## **TELANGANA UNIVERSITY S.S.R. DEGREE COLLEGE, NIZAMABAD (C.C:5029) II SEMESTER INTERNAL ASSESSMENT EXAMINATIONS BASIC COMPUTER SKILLS QUESTION BANK**

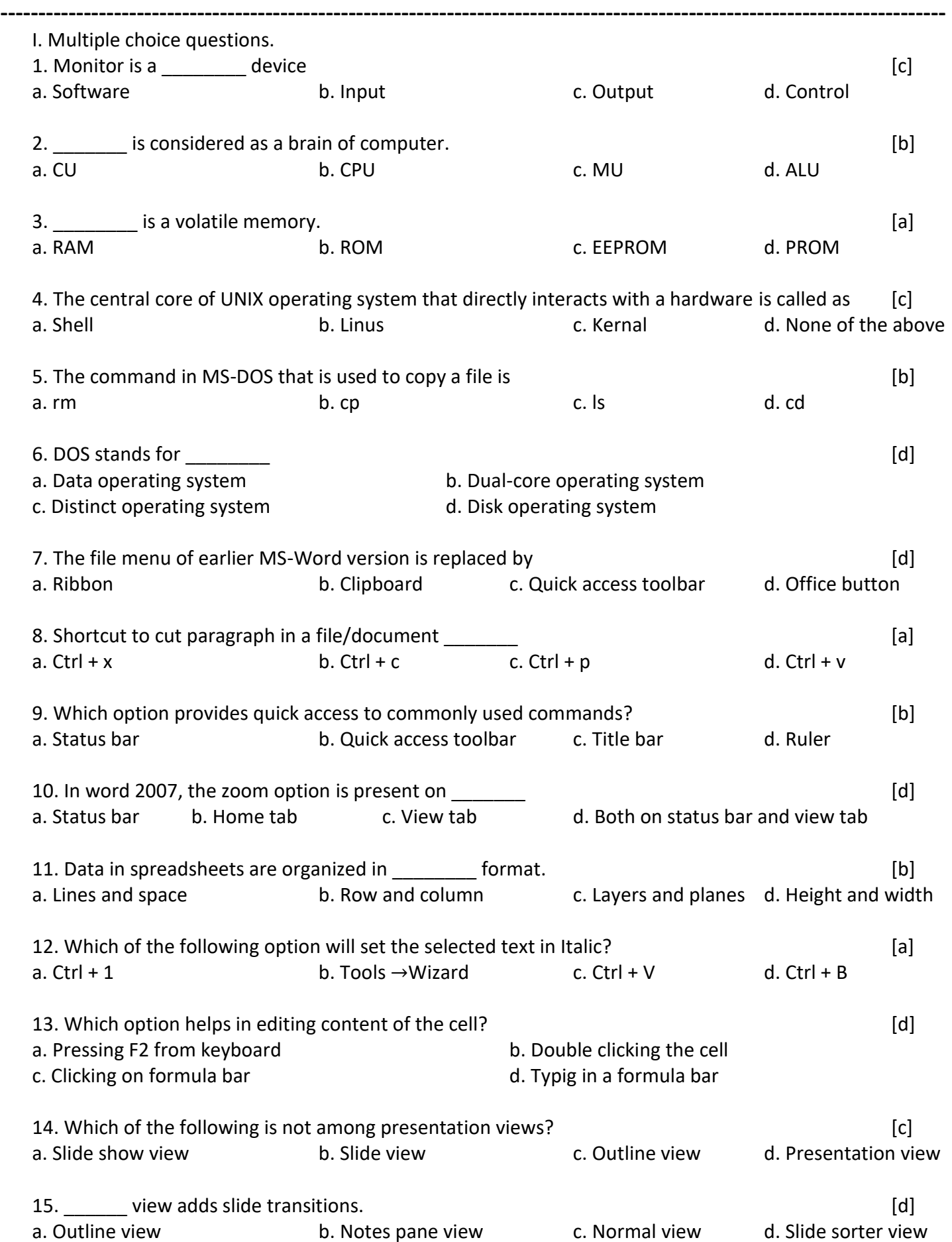

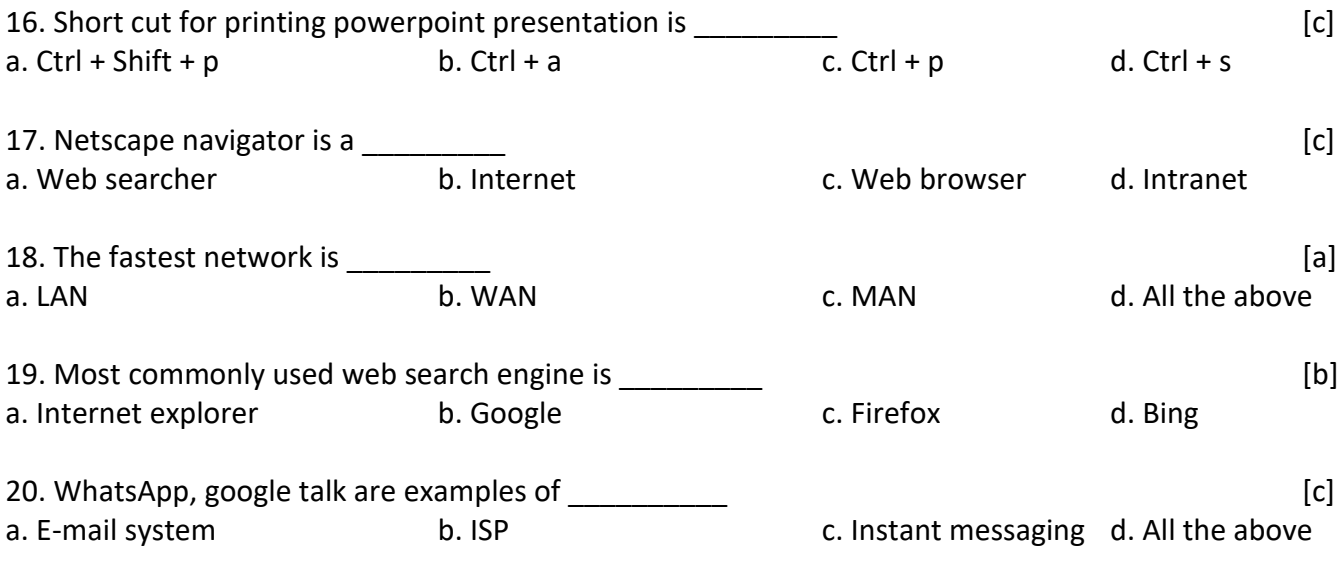

- II. Fill in the blanks
- 1. A computer is an electronic device that can store, retrieve and execute instructions provided by the users.
- 2. RAM stores program and application data needed by the computer.
- 3. ROM are those memories which do not lose their data.
- 4. An Operating System is a software that controls the hardware.
- 5. Single User operating system allows a single user to perform operation on the computer at a given instance of time.
- 6. Start Button is the essential button present on the taskbar.
- 7. Status Bar is located below the work area of MS-Word Window.
- 8. MS-Word is the most popularly used word processing application.
- 9. Office button is present at the upper left corner of the word screen.
- 10. Formatting is a technique that enhances the look and feel of a document.
- 11. Each individual spreadsheet file when put together forms a workbook
- 12. The intersection of rows and columns is a worksheet is referred as cell
- 13. A cell range is a selected group or block of cell in a worksheet.
- 14. PowerPoint presentation provides Templates and Tools to create slides.
- 15. Slide sorter view displays all slides in the miniature form along the horizontal row.
- 16. Note page view displays miniature version of slides with an area of text below it.
- 17. Internet is simply referred to as a collection of different physical network such as LANs, WANs and MANs.
- 18. WWW stands for World Wide Web
- 19. Google Chrome is a Web browser
- 20. Safari is the default web browser for Apple devices.